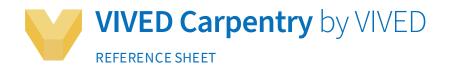

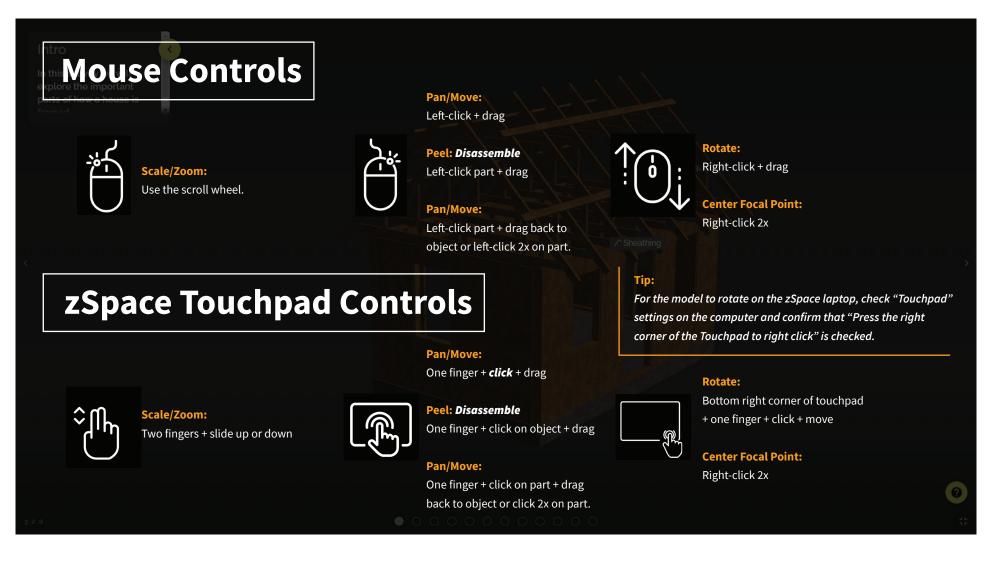

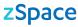

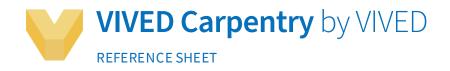

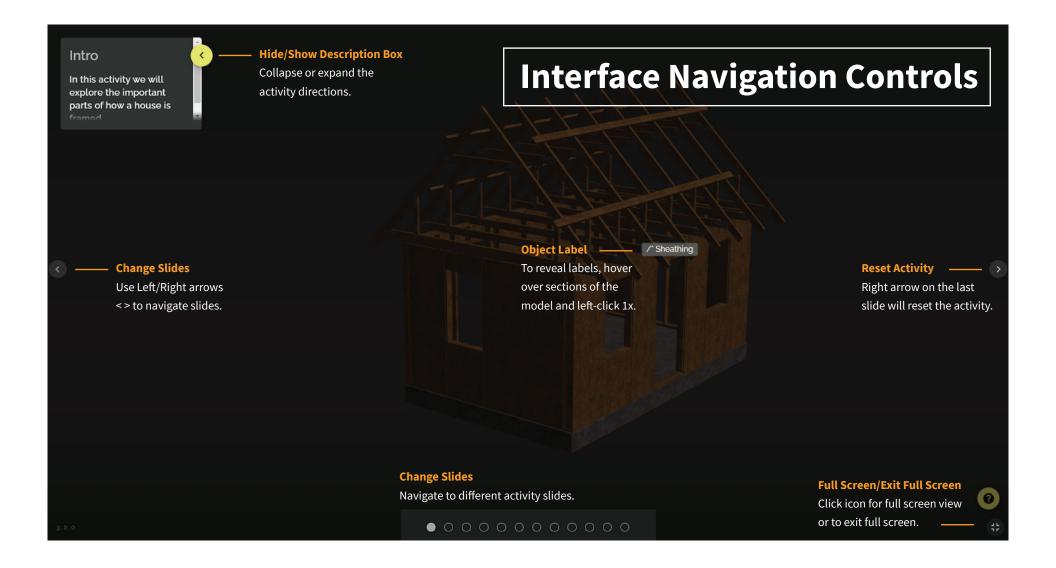

zSpace